#### **301AA - Advanced Programming**

#### Lecturer: Andrea Corradini andrea@di.unipi.it http://pages.di.unipi.it/corradini/

AP-19: Streams in Java 8

#### Java 8: language extensions

Java 8 is the biggest change to Java since the inception of the language. Main new features:

- Lambda expressions
  - Method references
  - Default methods in interfaces
  - Improved type inference

#### Stream API

A big challenge was to introduce lambdas without requiring recompilation of existing binaries

#### Streams in Java 8

The **java.util.stream** package provides utilities to support functional-style operations on streams of values. **Streams** differ from collections in several ways:

- No storage. A stream is not a data structure that stores elements; instead, it conveys elements from a *source* (a data structure, an array, a generator function, an I/O channel,...) through a *pipeline* of computational operations.
- Functional in nature. An operation on a stream produces a result, but does not modify its source.

#### Streams in Java 8 (cont'd)

- Laziness-seeking. Many stream operations, can be implemented lazily, exposing opportunities for optimization. Stream operations are divided into intermediate (streamproducing) operations and terminal (value- or side-effectproducing) operations. *Intermediate operations are always lazy*.
- Possibly unbounded. Collections have a finite size, streams need not. Short-circuiting operations such as *limit(n)* or *findFirst()* can allow computations on infinite streams to complete in finite time.
- Consumable. The elements of a stream are only visited once during the life of a stream. Like an *lterator*, a new stream must be generated to revisit the same elements of the source.

## Pipelines

- A typical pipeline contains
  - A source, producing (by need) the elements of the stream
  - Zero or more intermediate operations, producing streams
  - A terminal operation, producing side-effects or nonstream values
- Example of typical pattern: filter / map / reduce

```
double average = listing // collection of Person
  .stream() // stream wrapper over a collection
  .filter(p -> p.getGender() == Person.Sex.MALE) // filter
  .mapToInt(Person::getAge) // extracts stream of ages
  .average() // computes average (reduce/fold)
  .getAsDouble(); // extracts result from OptionalDouble
```

#### Anatomy of the Stream Pipeline

- A Stream is processed through a pipeline of operations
- A Stream starts with a source
- Intermediate methods are performed on the Stream elements. These methods produce Streams and are not processed until the terminal method is called.
- The Stream is considered consumed when a terminal operation is invoked. No other operation can be performed on the Stream elements afterwards
- A Stream pipeline may contain some short-circuit methods (which could be intermediate or terminal methods) that cause the earlier intermediate methods to be processed only until the short-circuit method can be evaluated.

#### Stream sources

Streams can be obtained in a number of ways:

- From a **Collection** via the **stream()** and **parallelStream()** methods;
- From an array via Arrays.stream(Object[]);
- From static factory methods on the stream classes, such as Stream.of(Object[]), IntStream.range(int, int) or Stream.iterate(Object, UnaryOperator);
- The lines of a file can be obtained from **BufferedReader.lines()**;
- Streams of file paths can be obtained from methods in Files;
- Streams of random numbers can be obtained from Random.ints();
- Generators, like **generate** or **iterate**;
- Numerous other methods in the JDK...

#### **Intermediate Operations**

- An intermediate operation keeps a stream open for further operations. Intermediate operations are lazy.
- Several intermediate operations have arguments of *functional interfaces*, thus *lambdas* can be used

```
interface Stream<T>{...
Stream<T> filter(Predicate<? super T> predicate) // filter
IntStream mapToInt(ToIntFunction<? super T> mapper) // map f:T -> int
<R> Stream<R> map(Function<? super T,? extends R> mapper) // map f:T->R
Stream<T> peek(Consumer<? super T> action) //performs action on elements
Stream<T> distinct() // remove duplicates - stateful
Stream<T> sorted() // sort elements of the stream - stateful
Stream<T> limit(long maxSize) // truncate
Stream<T> skip(long n) // skips first n elements
```

}

### Using peek...

- peek does not affect the stream
- A typical use is for debugging

```
IntStream.of(1, 2, 3, 4)
    .filter(e -> e > 2)
    .peek(e -> System.out.println("Filtered value: " + e))
    .map(e -> e * e)
    .peek(e -> System.out.println("Mapped value: " + e))
    .sum();
```

#### **Terminal Operations**

- A terminal operation must be the final operation on a stream. Once a terminal operation is invoked, the stream is consumed and is no longer usable.
- Typical: collect values in a data structure, reduce to a value, print or other side effects.

```
void forEach(Consumer<? super T> action)
Object[] toArray()
T reduce (T identity, BinaryOperator<T> accumulator) // fold
Optional<T> reduce (BinaryOperator<T> accumulator) // fold
Optional<T> min(Comparator<? super T> comparator)
boolean allMatch(Predicate<? super T> predicate) // short-circuiting
boolean anyMatch(Predicate<? super T> predicate) // short-circuiting
Optional<T> findAny() // short-circuiting
```

#### **Types of Streams**

- Streams only for reference types, int, long and double
  - Minor primitive types are missing

```
"Hello world!".chars()
    .forEach(System.out::print);
```

// prints
721011081081113211911111410810033

```
// fixing it:
"Hello world!".chars()
    .forEach(x -> System.out.print((char) x));
```

#### From Reduce to Collect: Mutable Reduction

- Suppose we want to concatenate a stream of strings.
- The following works:

```
String concatenated = listOfStrings
    .stream()
    .reduce("", String::concat)
```

- ...but is highly inefficient (it builds one new string for each element)
- Better to "accumulate" the elements in a mutable object (a StringBuilder, a collection, ...)
- The *mutable reduction operation* is called **collect()**. It requires three functions:
  - a supplier function to construct new instances of the result container,
  - an accumulator function to incorporate an input element into a result container,
  - a combining function to merge the contents of one result container into another.

```
<R> R collect( Supplier<R> supplier,
    BiConsumer<R, ? super T> accumulator,
    BiConsumer<R, R> combiner);
```

#### Mutable reductions: examples

• Collecting the String representations of the elements of a stream into an ArrayList:

```
// no streams
ArrayList<String> strings = new ArrayList<>();
for (T element : stream) {
    strings.add(element.toString());
}
```

```
// with streams and lambdas
ArrayList<String> strings =
    stream.collect(() -> new ArrayList<>(), //Supplier
    (c, e) -> c.add(e.toString()), // Accumulator
    (c1, c2) -> c1.addAll(c2)); //Combining
```

// with streams and method references
ArrayList<String> strings = stream.map(Object::toString)
 .collect(ArrayList::new, ArrayList::add, ArrayList::addAll);

## Mutable reductions: Collectors

Method collect can also be invoked with a Collector argument:

<R,A> R collect(Collector<? super T,A,R> collector)

 A Collector encapsulates the functions used as arguments to collect(Supplier, BiConsumer, BiConsumer), allowing for reuse of collection strategies and composition of collect operations.

// The following will accumulate strings into an ArrayList:

List<String> asList = stringStream.collect(Collectors.toList());

// The following will classify Person objects by city:

```
Map<String, List<Person>> peopleByCity =
personStream.collect(Collectors.groupingBy(Person::getCity));
```

#### **Infinite Streams**

- Streams wrapping collections are finite
- Infinite streams can be generated with:
  - iterate
  - generate

```
static <T> Stream<T> iterate(T seed, UnaryOperator<T> f)
```

```
// Example: summing first 10 elements of an infinite stream
int sum = Stream.iterate(0,x -> x+1).limit(10).reduce(0,(x,s) -> x+s);
```

```
static <T> Stream<T> generate(Supplier<T> s)
```

// Example: printing 10 random mumbers
Stream.generate(Math::random).limit(10).forEach(System.out::println);

## Parallelism

- Streams facilitate parallel execution
- Stream operations can execute either in serial (default) or in parallel

```
double average = persons //average age of all male
.parallelStream() // members in parallel
.filter(p -> p.getGender() == Person.Sex.MALE)
.mapToInt(Person::getAge)
.average()
.getAsDouble();
```

- The runtime support takes care of using multithreading for parallel execution, in a transparent way
- If operations don't have side-effects, thread-safety is guaranteed even if non-thread-safe collections are used (e.g.: ArrayList)

## Parallelism (2)

- Concurrent mutable reduction supported for parallel streams
  - Suitable methods of Collector
- Order of processing stream elements depends on serial/parallel execution and intermediate operations

#### When to use a parallel stream – loosely speaking slid

Slide by Josh Bloch

- When operations are independent, and
- Either or both:
  - Operations are computationally expensive
  - Operations are applied to many elements of efficiently splittable data structures
- Always measure before and after parallelizing!

#### SplitIterator: Streams from collections

- A stream wrapping a collection uses a Splititerator over the collection
- This is the parallel analogue of an Iterator: it describes a (possibly infinite) collection of elements with support for
  - sequentially advancing,
  - *applying an action* to the next or to all remaining elements
  - splitting off some portion of the input into another spliterator which can be processed in parallel.
- At the lowest level, all streams are driven by a spliterator.

## When to use a parallel stream – in detail Slide by Josh Bloch

- Consider s.parallelStream().operation(f) if
  - f, the per-element function, is independent
    - i.e., computation for each element doesn't rely on or impact any other
  - s, the source collection, is efficiently splittable
    - Most collections, and java.util.SplittableRandom
    - NOT most I/O-based sources
  - Total time to execute sequential version roughly > 100 $\mu$ s
    - "Multiply N (number of elements) by Q (cost per element of f), guestimating Q as the number of operations or lines of code, and then checking that N\*Q is at least 10,000.

## **Critical issues**

- Non-interference
  - Behavioural parameters (like lambdas) of stream operations should not affect the source (*non-interfering behaviour*)
  - Risk of ConcurrentModificationExceptions, even if in single thread
- Stateless behaviours
  - Statless behaviour for intermediate operations is encouraged, as it facilitates parallelism, and functional style, thus maintenance
- Parallelism and thread safety
  - For parallel streams with side-effects, ensuring thread safety is the programmers' responsibility

#### Interference: an example

```
try {
  List<String> listOfStrings =
    new ArrayList<>(Arrays.asList("one", "two"));

  String concatenatedString = listOfStrings
    .stream()
// Don't do this! Interference occurs here.
    .peek(s -> listOfStrings.add("three"))
    .reduce((a, b) -> a + " " + b)
    .get();
    System.out.println("Concatenated string: " + concatenatedString);
} catch (Exception e) {
    System.out.println("Exception caught: " + e.toString());
}
```

#### MONADS IN JAVA....

#### Monads in Java: Optional and Stream

public static <T> Optional<T> of (T value)
// Returns an Optional with the specified present non-null value.

<U> Optional<U> flatMap(Function<? super T,Optional<U>> mapper)
/\* If a value is present, apply the provided Optional-bearing mapping
function to it, return that result, otherwise return an empty
Optional. \*/

```
static <T> Stream<T> of(T t)
// Returns a sequential Stream containing a single element.
```

```
<R> Stream<R> flatMap(
```

Function<? super T,? extends Stream<? extends R>> mapper)
/\* Returns a stream consisting of the results of replacing each element
of this stream with the contents of a mapped stream produced by applying
the provided mapping function to each element. \*/

# Functional programming and monads in Java

- About the way monads entered the Java landscape I suggest reading the slides on Monadic Java by Mario Fusco.
- More on functional programming in Java in the book Java 8 in action

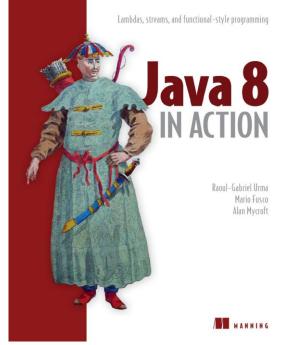